## Dolnośląski Urząd Wojewódzki

https://www.duw.pl/pl/dla-mediow/aktualnosci/7854,Spotkanie-wojewody-z-przedstawicielami-dolnoslaskiej-quotSolidarnosci quot.html 04.05.2024, 05:05

Strona znajduje się w archiwum.

24 maja 2013

## Spotkanie wojewody z przedstawicielami dolnośląskiej "Solidarności"

Delegacja protestujących przed budynkiem urzędu związkowców z dolnośląskiej "Solidarności" spotkała się dziś z Wojewodą Dolnośląskim. Na zaproszenie Aleksandra Marka Skorupy przybyli min. lider regionalnej "Solidarności" Kazimierz Kimso oraz Jarosław Krauze z Zarządu Regionu NSZZ "Solidarność" Dolny Śląsk.

Dyskusja dotyczyła głównie postulatów, które w miniony poniedziałek w formie petycji protestujący przekazali wicewojewodzie z prośbą o przekazanie do Kancelarii Prezesa Rady Ministrów. Rozmawiano min. o zmianach w Kodeksie Pracy, Karcie Nauczyciela, rozwiązaniach emerytalnych pracowników zatrudnionych w szczególnych warunkach i charakterze, o płacy minimalnej, ale także o konieczności budowania kapitału zaufania społecznego.

Kazimierz Kimso dziękując za zaproszenie podkreślił, jak ważne dla skutecznego rozwiązania problemów są wspólne dyskusje i spotkania, jak to dzisiejsze z wojewodą, który zdaniem lidera Solidarności potrafi nie tylko rozmawiać, ale i słuchać argumentów. Nie zmienia to jednak faktu, że możliwości rozwiązania najważniejszych problemów społecznych kraju wojewoda, jako reprezentant rządu, upatruje w innych niż przedstawiciele związkowców działaniach.

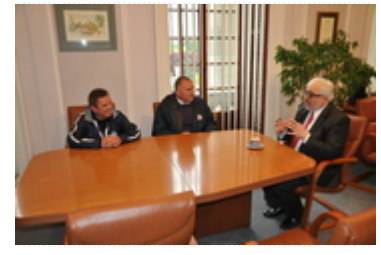

Fot. DUW

[Drukuj](javascript:winopen() [Generuj PDF](https://www.duw.pl/pl/dla-mediow/aktualnosci/7854,Spotkanie-wojewody-z-przedstawicielami-dolnoslaskiej-quotSolidarnosciquot.pdf) [Powiadom](https://www.duw.pl/pl/notify/7854,dok.html?poz=dla-mediow/aktualnosci&drukuj=window&keepThis=true&TB_iframe=true&height=450&width=400) [Powrót](javascript:history.go(-1))